# Belize MRV Manual Tool

By John Paul Alvarez National MRV Consultant Purpose- The purpose of the manual is to provide users an overall view of how to input and monitor data for the national MRV system in reducing climate change impacts and enhancing sustainable development

- The manual is intended to inform policy makers and implementers at the national and international level.
- It is also intended for managers and technicians.
- The manual begins with the different components of the MRV, and it then goes into the instructions on how to use each section.
- It is important for the users to understand each component of the MRV, its terminologies and concept to better and effectively use the MRV tool properly.

### Main MRV Components

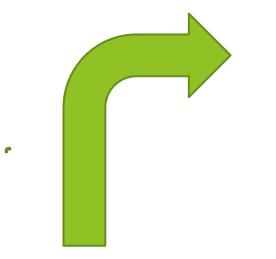

#### Selection of Indicators

MRV System covering all sectors

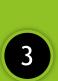

1

2

The "Intervention" that basically looks at how indicators will be verified.

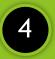

Monitoring sheet

### **Selection of Indicators**

- Example of SDG to be collected by the Transport Department
- It is recommended SDGs and indicators presented should be monitored by the user, respective to sectors
- This section on SDGs will be filled out in the MRV component under the domain section

| lomain                    | Parameters                | The second second second second second second second second second second second second second second second se | Relevance to<br>SDG and | Indicators                                                                   | Selected<br>(Yes/No) | Explanation of chosen indicator                       | Effect on<br>Indicator | Monitoring<br>done |
|---------------------------|---------------------------|----------------------------------------------------------------------------------------------------|-------------------------|------------------------------------------------------------------------------|----------------------|-------------------------------------------------------|------------------------|--------------------|
|                           |                           | Improve efficiency in the                                                                                       |                         | Number of hybrid buses deployed by<br>2025                                   | Yes                  |                                                       | Positive               | No                 |
|                           |                           |                                                                                                    | Goal 11, Target<br>11.2 | Number of electric buses deployed by<br>2025                                 |                      |                                                       | Positive               | No                 |
|                           | Access to                 | Facilitate adoption of<br>electric vehicles in the<br>passanger floot by                                        |                         | Feasibility study of EV penetration<br>complete by 2022                      | Yes                  | All indicators were sourced from the NDC              | Positive               | Yes                |
| Growth and<br>)evelopment | sustaianble<br>technology | passenger fleet by<br>conducting a feasibility<br>study for EV                                                  |                         | Assessment of potential incentives for<br>uptake of EVs complete by 2022     | Yes                  | implementation plan and ICAT consultation<br>on SDGs. | Positive               | Yes                |
|                           |                           | penetration, including<br>assessment of potential                                                               |                         | Development of regulations and<br>incentives scheme for EV uptake by<br>2024 | Yes                  |                                                       | Positive               | No                 |
|                           |                           | incentives, and investing<br>in EV charging<br>infrastructure                                                   |                         | Number of EV charging stations<br>deployed by 2025                           | Yes                  |                                                       | Positive               | Yes                |
|                           |                           | City and community resilienc                                                                                    |                         | Number of new projects to support<br>climate-resilient transport             | Yes                  |                                                       | Positive               | No                 |

### Section on MRV

When choosing a specific action to fill out. The second column will indicate the number of indicator you want to choose.

1

- Each actions has drop down boxes with indicators to chose from.
- The "effect" column indicate whether the impact of the indicator has a (+,-) outcome on the action
- The domain section shows where the user will input information on non-GHG.
- The previous slide on the "selection of indicators for non-GHG" should be inputted in this section # 3.

|        |                                                                                                    |                                                   | Indicator Selection |        |             | 3      | Domain               |          |          |  |  |  |  |  |
|--------|----------------------------------------------------------------------------------------------------|---------------------------------------------------|---------------------|--------|-------------|--------|----------------------|----------|----------|--|--|--|--|--|
| Sector | Actions                                                                                                    | Number of<br>indicators<br>selected<br>per action | Indicator name      | Effect | Environment | Social | Growth & Development | Economic | Institut |  |  |  |  |  |
|        | Reduction in transmission and distribution                                                                                                    |                                                   |                     |        |             |        |                      |          |          |  |  |  |  |  |
|        | losses from 12% to 10% by 2030 resulting in<br>reduced electricity demand and better quality                                                                                   |                                                   |                     |        |             |        |                      |          |          |  |  |  |  |  |
|        | ofsupply                                                                                                    |                                                   |                     |        |             |        | 2                    |          |          |  |  |  |  |  |
|        | Improve energy efficiency and conservation by<br>at least 10% by 2030 compared to a BAU                                                                                        |                                                   |                     |        |             |        |                      |          |          |  |  |  |  |  |
|        | baseline projection                                                                                                    |                                                   |                     |        |             |        |                      |          |          |  |  |  |  |  |
|        | Achieve 75% gross generation of electricity from<br>renewable energy sources by 2030 through the<br>implementation of hydropower, solar, wind and                              |                                                   |                     |        |             |        |                      |          | -        |  |  |  |  |  |
| Energy | Reduce emissions from high carbon electricity<br>sources including through taking 2MW diesel<br>generation offline by 2021 and converting new<br>LPG generation to CNG by 2026 |                                                   |                     |        |             |        |                      |          |          |  |  |  |  |  |
|        | Install 40 MW utility-scale solar power and 19<br>MW additional hydropower capacity by 2025                                                                                    |                                                   |                     |        |             |        |                      |          |          |  |  |  |  |  |
|        | Implement feed in tariff policy and regulatory<br>framework to facilitate distributed renewable                                                                                |                                                   |                     |        |             |        |                      |          |          |  |  |  |  |  |

### Example of the tool in use with a quantitative perspective

First action has two indicators.
The effect shows a positive outcome. Seeing that no SDGs is being monitored for this action, it does not need to be filled out.

Seeing the target value is a 2% difference for 2030. A 0.25 intervention value is given as an example. Based on that value, the NAIs estimate shows a value of 1. It estimates what improvement has been made before the monitoring has started. The NAIs monitored shows a zero improvement value, these are calculated for each indicator in order to evaluate the sustainable development benefits. Note: these are more relevant for non-GHG impacts. With all the values inputted, a project success value would be determined. The present value shows a 13% project success.

|        |                                                                                                 |                                                   | Indicator Selection                |              |        | Domain                    |               |                  |                         |                   |                                        |                                                 |          |                                |                                |                                     |
|--------|-------------------------------------------------------------------------------------------------|---------------------------------------------------|------------------------------------|--------------|--------|---------------------------|---------------|------------------|-------------------------|-------------------|----------------------------------------|-------------------------------------------------|----------|--------------------------------|--------------------------------|-------------------------------------|
| Sector | Actions                                                                                         | Number of<br>indicators<br>selected<br>per action | Indicator name                     | Effect       | Social | Growth & Development      | Economic      | Institutional    | Measure<br>ment<br>type | Baseline<br>Value | Target value<br>estimated<br>(ex-ante) | Intervention<br>Value<br>monitored<br>(ex-post) | Unit     | NAIs<br>estimated<br>(ex-ante) | NAIs<br>monitored<br>(ex-post) | Evaluation<br>of Project<br>Success |
|        | Reduction in transmission and distribution                                                      |                                                   | ▼ nsmission losses (%)             | +            |        |                           |               |                  | Direct                  | -                 | 2                                      | 0.25                                            | %        | 1                              | 0                              | 13%                                 |
|        | losses fron 1<br>reduced el 2                                                                   |                                                   | tribution losses (%)               | +            |        |                           | 1             |                  |                         |                   |                                        |                                                 |          | #DIV/0!                        | #DIV/0!                        | #DIV/0!                             |
|        | of supply 3                                                                                     |                                                   |                                    |              |        |                           |               |                  |                         |                   |                                        |                                                 |          | #DIV/0!                        | #DIV/0!                        | #DIV/0!                             |
|        | Improve en 4<br>at least 10 5                                                                   |                                                   |                                    |              |        |                           |               |                  |                         |                   |                                        |                                                 |          | #DIV/0!                        | #DIV/0!                        | #DIV/0!                             |
|        | baseline projection                                                                             |                                                   |                                    |              |        |                           |               |                  |                         |                   |                                        |                                                 |          | #DIV/0!                        | #DIV/0!                        | #DIV/0!                             |
|        | Achieve 75% gross generation of electricity from                                                |                                                   |                                    |              |        |                           |               |                  |                         |                   |                                        |                                                 |          | #DIV/0!                        | #DIV/0!                        | #DIV/0!                             |
|        | renewable energy sources by 2030 through the<br>implementation of hydropower, solar, wind and   |                                                   |                                    |              |        |                           | \$            | 50               |                         |                   | 1                                      |                                                 |          | #DIV/0!                        | #DIV/0!                        | #DIV/0!                             |
|        | Reduce emissions from high carbon electricity                                                   |                                                   |                                    |              |        |                           |               | 2                |                         |                   |                                        |                                                 |          | #DIV/0!                        | #DIV/0!                        | #DIV/0!                             |
|        | sources including through taking 2MW diesel<br>generation offline by 2021 and converting new    |                                                   |                                    |              |        |                           |               |                  |                         |                   |                                        |                                                 |          | #DIV/0!                        | #DIV/0!                        | #DIV/0!                             |
| Energy | LPG generation to CNG by 2026                                                                   |                                                   |                                    |              |        |                           |               |                  |                         |                   |                                        |                                                 |          | #DIV/0!                        | #DIV/0!                        | #DIV/0!                             |
|        |                                                                                                 |                                                   |                                    |              |        |                           |               |                  |                         |                   |                                        |                                                 |          | #DIV/0!                        | #DIV/0!                        | #DIV/0!                             |
|        | Install 40 MW utility-scale solar power and 19<br>MW additional hydropower capacity by 2025     |                                                   |                                    |              |        |                           |               |                  |                         |                   |                                        |                                                 |          | #DIV/0!                        | #DIV/0!                        | #DIV/0!                             |
|        | in a controller hypropower capacity by 2025                                                     |                                                   |                                    |              |        |                           | 1             |                  |                         |                   |                                        |                                                 |          | #DIV/0!                        | #DIV/0!                        | #DIV/0!                             |
|        | Implement feed in tariff policy and regulatory<br>framework to facilitate distributed renewable |                                                   |                                    |              |        |                           |               |                  |                         |                   |                                        |                                                 |          | #DIV/0!                        | #DIV/0!                        | #DIV/0!                             |
| < →    | Intervention Forestry Coastal& Ma                                                               | arine Inter                                       | vention Coastal & Marine Energy Mi | RV Intervent | · · …  | Intervention Agric Forest | y MRV   Inter | vention Forestry | Coastal& Ma             | arine   I         | ntervention Coa                        | stal & Marine                                   | Energy M | IRV Interver                   | ntion Energy                   | 🕀 🗄                                 |
|        |                                                                                                 |                                                   |                                    |              |        |                           | 202           | 240 A 18         |                         |                   |                                        |                                                 |          |                                |                                |                                     |

## Example of the tool in use with a qualitative perspective

- Second action presented is policy base. It has no numeric value to be used to determine monitoring success.
- For qualitative scenarios, assessing monitoring success can be can be done once a target value is established, the user will be able to fill out the relevant columns.

Ene

- Example: The "interconnection policy developed and implemented" A target value use can be 50%, so base on the status of the policy being developed and implemented a 10%(10, 20,30, 40, 50) can be allotted to each component of the policy that is completed.
- Note that user will need to determine what completion ranking system they want to use as it relates to qualitative actions. Or users can use the 50% valuation. Once the target value is identified it will be easy to complete the table.

|                                                                                                 |   |                                                                                                    |   |                     |          |   |    |    |            |                 | A       |
|-------------------------------------------------------------------------------------------------|---|----------------------------------------------------------------------------------------------------|---|---------------------|----------|---|----|----|------------|-----------------|---------|
|                                                                                                 |   |                                                                                                    |   |                     |          |   |    |    | #DIV/0!    | #DIV/0! #DIV/0! | #DIV/0! |
| Install 40 MW utility-scale solar power and 19<br>MW additional hydropower capacity by 2025     |   |                                                                                                    |   |                     |          |   |    |    | #DIV/0!    | #DIV/0!         | #DIV/0! |
| www.auditionarriyuropower.capacity.oy.zozo                                                      |   |                                                                                                    |   |                     |          |   |    |    | #DIV/0!    | #DIV/0!         | #DIV/0! |
| Implement feed in tariff policy and regulatory                                                  |   | Interconnection policy (a policy to facilitate the<br>interconnection of renewable energy to the grid)<br>developed and implemented by 2022 | + | Policy and planning | Indirect | - | 50 | 50 | 1          | 1               | 100%    |
| framework to facilitate distributed renewable<br>power generation by 2022                       | 2 | Regulations to facilitate the interconnection of<br>renewable energy to the grid developed and<br>implemented by 2022                       | + | Laws and regulation | Indirect |   | 50 | 30 | <b>•</b> 1 | 1               | 60%     |
| Expand the use of biomass, including bagasse,<br>for electricity generation                     |   |                                                                                                    |   |                     |          |   |    |    | #DIV/0!    | #DIV/0!         | #DIV/0! |
| Explore the feasibility of onshore wind power                                                   |   |                                                                                                    |   |                     |          |   |    |    | #DIV/0!    | #DIV/0!         | #DIV/0! |
| generation and flexible storage technologies to<br>complement high levels of variable renewable |   |                                                                                                    |   |                     |          |   |    |    | #DIV/0!    | #DIV/0!         | #DIV/0! |

### Intervention

- The intervention shows the indicators that will be use for monitoring a specific action, it also shows the entity involve in monitoring and frequency of reporting
- Note: that sector leads will be the ones filling out QC & QA procedures for each perspective indicator for their sector.

Note: The intervention is link to the monitoring sheet. Each serial number is linked to each indicator in the sheet. In order to include new indicators, changes would be needed to be made within the monitoring sheet by including a new row and adjusting the numbering by placing cursor over the cell of the unchanged numbering and dragging down.

| Serial number     | 1                                |                                                                                                    |  |  |  |  |  |  |  |  |
|-------------------|----------------------------------|----------------------------------------------------------------------------------------------------|--|--|--|--|--|--|--|--|
| Serial number     | 2                                |                                                                                                    |  |  |  |  |  |  |  |  |
| Indicator Name    | Energy efficiency labelling sche | me piloted by 2022                                                                                       |  |  |  |  |  |  |  |  |
| Indicator Name    | Implementation of energy con     | servation measures (ECMs) in public buildings                                                            |  |  |  |  |  |  |  |  |
| Domain            |                                  |                                                                                                    |  |  |  |  |  |  |  |  |
| Action Name       | Improve energy efficiency and    | Improve energy efficiency and conservation by at least 10% by 2030 compared to a BAU baseline projection |  |  |  |  |  |  |  |  |
| Baseline Value    |                                  |                                                                                                    |  |  |  |  |  |  |  |  |
| Way of monitoring | How                              |                                                                                                    |  |  |  |  |  |  |  |  |
|                   | Frequency                        | Annually                                                                                                 |  |  |  |  |  |  |  |  |
|                   | By whom                          | Energy Unit                                                                                              |  |  |  |  |  |  |  |  |
| Project Value     | 0                                |                                                                                                    |  |  |  |  |  |  |  |  |
| QA/QC procedures  |                                  |                                                                                                    |  |  |  |  |  |  |  |  |
|                   | QC check done                    |                                                                                                    |  |  |  |  |  |  |  |  |

| A13           | 7   |     | $\times \checkmark f_x$ =A136+1                                              |
|---------------|-----|-----|------------------------------------------------------------------------------|
| 1 2           |     | А   | в                                                                            |
| F •           | 130 |     |                                                                              |
| - 20          | 131 |     |                                                                              |
|               | 132 |     |                                                                              |
| +             | 133 |     |                                                                              |
| $\rightarrow$ | 134 |     | Parameter                                                                    |
| +             | 135 |     | 1.00                                                                         |
|               | 136 | 1   | Energy efficiency labelling scheme piloted by 2022                           |
|               | 137 | 2   | Implementation of energy conservation measures (ECMs) in<br>public buildings |
|               |     | - 2 | Emissions (ICO2e) avoided with new renew able energy                         |

### Monitoring sheet

- The monitoring sheet will be inputted manually by the user
- After the baseline value, the value applied will be the target value information to be included.
- Year one- will include information/value after the monitoring is done for that year etc.

| 34 |    | Parameter                                                                                   | Unit                |               | Baseline        |               |       | Project       |       |              |
|----|----|---------------------------------------------------------------------------------------------|---------------------|---------------|-----------------|---------------|-------|---------------|-------|--------------|
| 35 |    |                                                                                             |                     | Value applied | Baseline value  | Value applied | Year1 | Value applied | Year4 | Value applie |
| 36 | 1  | Energy efficiency labelling scheme piloted by 2022                                          |                     | 0             | Started         |               |       |               | 4     |              |
| 37 | 2  | Implementation of energy conservation measures (ECMs) in public buildings                   |                     | c             | not implemented |               |       |               |       |              |
| 88 | 3  | Emissions (tCO2e) avoided with new renewable energy<br>projects by 2025                     |                     | C             | 680ktco2e       |               |       |               |       |              |
| 9  | 4  | Assessment of generation potential from biomass including<br>bagasse                        | # of assessment     | C             | 0               |               |       |               |       |              |
| 0  | 5  | Volume of biomass product used for electricity                                              |                     | C             | 0               |               |       |               |       |              |
| 1  | 6  | Assessment of flexible energy storage feasibility                                           | # of assessment     | 0             | 0               |               |       |               |       |              |
| 12 | 7  | Investments in upgrading long-distance transmission<br>network by 2025                      | USD                 | C             | USD 18 million  |               |       |               |       |              |
| 13 | 8  | Transmission losses (%)                                                                     | %                   | C             | 850.00%         |               |       |               |       |              |
| 4  | 9  | Investments in upgrading distribution networks by 2025                                      | USD                 | C             | USD 15 million  |               |       |               |       |              |
| 5  | 10 | Distribution losses (%)                                                                     | %                   | 0             | 6.1             |               |       |               |       |              |
| 6  | 11 | Tons of emission reduced from high carbon electricity<br>sources                            | ktCO2e              | C             | 0               |               |       |               |       |              |
| 7  | 12 | % of gross generation of electricity from renewable energy<br>sources by 2025               | %                   | c             | 59              |               |       |               |       |              |
| 8  | 13 | MW of fossil fuel generation capacity retired or converted to<br>less emissive technologies | MW                  | C             | 2MW             |               |       |               |       |              |
| 9  | 14 | MW of renewable energy in operation by 2025                                                 | # of MW operational | (             | 75MW installed  |               |       |               |       |              |

#### List of Indicators

How to include new indicators in the MRV component for sectors under "indicator selection" Go to indicator section, include a new row and ? ator Selection Indicator Selection

Data

Show Queries

Review View

Connections

Formulas

Indicator name

Home

From Access

🔓 From Web

From Text

A90

89 Energy

0 buildings

y 2025

93 Distribution losses (%)

Insert

-0-

From Other

Sources \*

- : × v

Get External Data PRODUCT NOTICE Excel hasn't b

90 Investments in upgrading long-distance t 91 Transmission losses (%) 92 Investments in upgrading distribution ne

94 Tons of emission reduced from high car 95 National Housing Policy developed by National Urban Development Policy & Energy efficiency labelling scheme pilo 98 Development of National Standard Bui 99 Building codes formally adopted in nati Implementation of energy conservation

1 Finance mobilized for energy efficient : % of gross generation of electricity from lumber of renewable energy bankable p

Emissions (tCO2e) avoided with new re IW of fossil fuel generation capacity i nissive technologie 6 MW of renewable energy in operation b ◆ ··· Water MRV

Page Layout

validation.

Tx Clear

Q Tell me what you want to do...

₽↓ ZAZ

- Choose list in the drop-down box, under "Allow"
- Identify the source location you want to place this information.

| Existing           | New B Prom Table                         | Ret         | fresh         |              | Z↓ Sort      | Filter       | 78 кеарріу | Text to          |        | ve Duplicates                 |                   |                                 |                         |         |
|--------------------|------------------------------------------|-------------|---------------|--------------|--------------|--------------|------------|------------------|--------|-------------------------------|-------------------|---------------------------------|-------------------------|---------|
| Connections        |                                          | Irces A     | All ≁ 🔒 Ec    |              |              |              | 🏷 Advanced | Columns          |        | /alidation 👻 🔞 N              | ianage Data Model | Data Validation                 |                         | ?       |
| 3                  | Get & Transform                          |             | Connec        |              |              | Sort & Filt  | -          |                  | 😽 Data | a <u>V</u> alidation          |                   |                                 |                         |         |
| el hasn't been a   | activated. To keep using E               | xcel withou | it interrupti | on, activate | before Tuesd | ay, 11 Octob | ber 2022.  | <u>A</u> ctivate | E Circ | le Invalid Data               |                   | Settings Input Message Error    | Alert                   |         |
| √ f <sub>x</sub>   | Investments in upg                       | rading lo   | ng-distand    | ce transmi:  | ssion netwo  | ork by 2025  | 5          |                  | 🧔 Clea | a <u>r</u> Validation Circles |                   | Validation criteria             |                         |         |
|                    |                                          |             | -<br>-        |              | E            |              |            |                  |        |                               |                   | Allow:                          |                         |         |
| A                  |                                          | D           | C             | D            | E            | F            | G          | Н                | 1      | J K                           | L                 |                                 | lgnore <u>b</u> lank    |         |
| distance transmis  | ission network by 2025                   |             |               | -            |              |              |            |                  |        |                               |                   |                                 | ln-cell dropdown        |         |
|                    |                                          |             |               |              |              |              |            |                  |        |                               |                   | Data,                           |                         |         |
| bution networks l  | by 2025                                  | Data:       | between 🗸     |              |              |              |            |                  |        |                               |                   |                                 |                         |         |
|                    |                                          |             |               |              |              |              |            |                  |        |                               |                   | Source:                         |                         |         |
| high carbon elec   | ctricity sources                         |             |               |              |              |              |            |                  |        |                               |                   |                                 |                         |         |
| oped by 2022       |                                          |             |               |              |              |              |            |                  |        |                               |                   |                                 |                         |         |
| Policy developed   | 8 by 2023                                |             |               |              |              |              |            |                  |        |                               |                   |                                 |                         |         |
| eme piloted by 20  |                                          |             |               |              |              |              |            |                  |        |                               |                   |                                 |                         |         |
| dard Building Cod  |                                          |             |               |              |              |              |            |                  |        |                               |                   | Apply these changes to all othe | r cells with the same s | ettings |
| d in national legi | islation by 2023<br>res (ECMs) in public |             |               | -            |              |              |            |                  |        | · · · · · ·                   |                   |                                 |                         |         |
| servation measur   | res (ECIVIS) in public                   |             |               |              |              |              |            |                  |        |                               |                   | <u>C</u> lear All               | ОК                      | Cance   |
|                    | ents by MSMEs by 2025                    |             |               |              |              |              |            |                  |        |                               |                   |                                 |                         |         |
| icity from renew   | vable energy sources by                  |             |               |              |              |              |            |                  |        |                               |                   |                                 |                         |         |
| ankable projects p | prepared by the Ministry                 |             |               |              |              |              |            |                  |        |                               |                   |                                 |                         |         |
|                    |                                          |             |               |              |              |              |            |                  |        |                               |                   |                                 |                         |         |
| h new renewable    | energy projects by 2025                  |             |               |              |              |              |            |                  |        |                               |                   |                                 |                         |         |
| apacity retired or | r converted to less                      |             |               |              |              |              |            |                  |        |                               |                   |                                 |                         | 10      |
| peration by 2025   |                                          |             |               |              |              |              |            |                  |        |                               |                   |                                 |                         | 10      |
| 1. 2010            | · · · · · · · · · · · · · · · · · · ·    |             | 1. 2. 3       |              |              | 1 1 2 2 2    |            | Lasara           |        |                               |                   |                                 |                         |         |
| RV Interve         | ention Water Infras                      | structure   | Interv        | ention Infra | structure    | Monito       | ring sheet | Indicato         | rs Nu  | mber of indicator             | s 🕀               |                                 |                         |         |

- Consolidate

Flash Fill

### Thanks

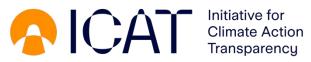

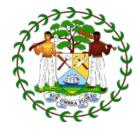

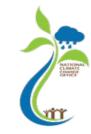

11